## *Getting Started with FreeWrite*

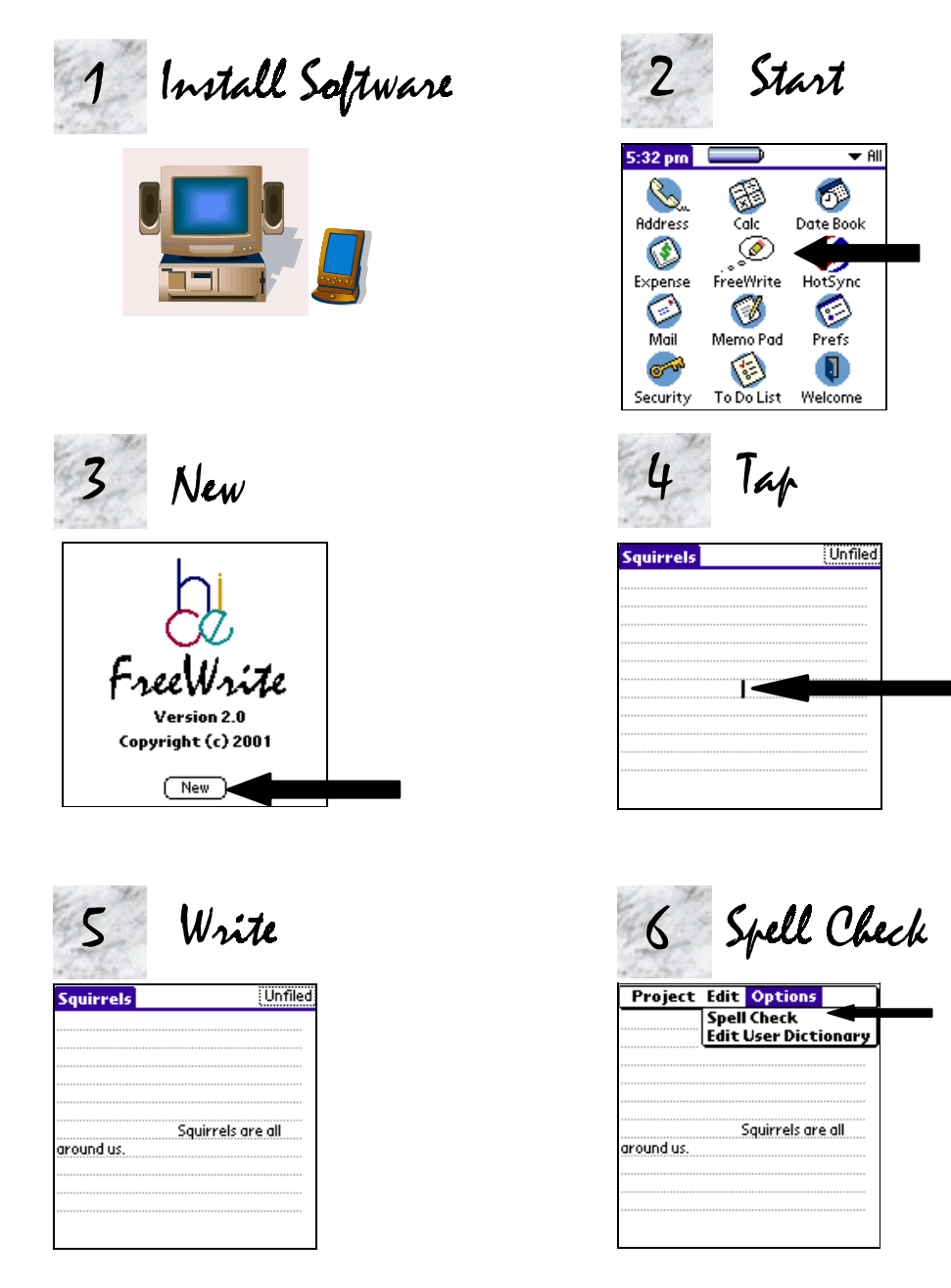

See the complete FreeWrite Quick Start Guide for more information

Center for Highly-Interactive Computing in Education University of Michigan http://hi-ce.org http://hi-ce.org/palms hice.freewrite@umich.edu